## SAP ABAP table CRM\_ISUTREE\_PCOL { Customizing CRM BOL Tree: Define Tree Profile Columns }

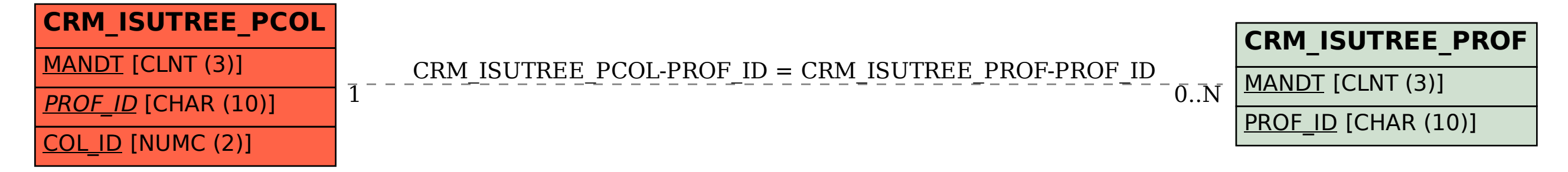